## **9B4A Just the "Average"** Name Name Per:

SHOW YOUR WORK AND WORK IN PENCIL

1. Complete the following table, computing each students' and each test **mean, median, mode** and **range**. If you don't remember how to find the following, check the back.

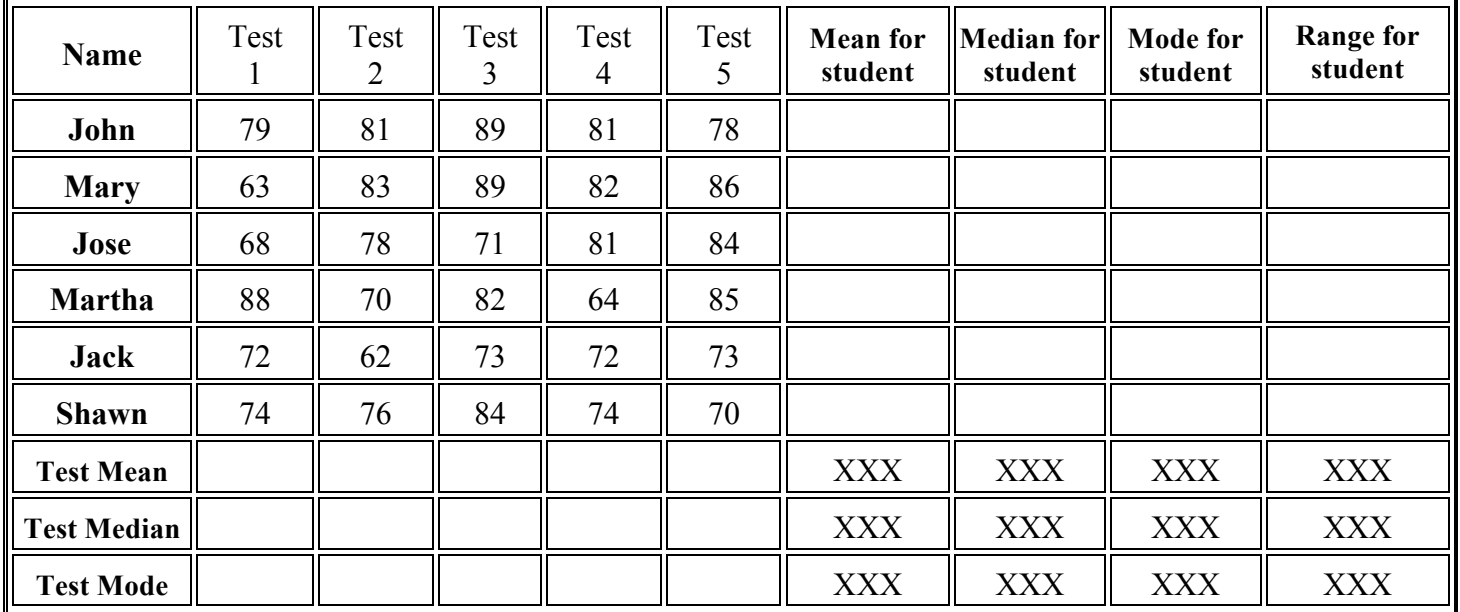

a. Which student scored the best overall? Explain

2. Use the **Dot Plot** to answer the questions you can about the data.

3. Use the **Histogram** to answer the questions you can about the data.

a. What's the mean?

b.What is the mode? \_\_\_\_\_

c.What's the median? \_\_\_\_\_

d. What is the Range? \_\_\_\_\_

a. What's the mean?

b. What is the mode? \_\_\_\_\_

c. What's the median? \_\_\_\_\_

d.What is the Range? \_\_\_\_\_

e.What's the minimum? \_\_\_\_

f. What's the Maximum? \_\_\_\_

g.Is there an outlier? \_\_\_\_\_

If so, what is it? $\frac{1}{2}$ 

e. What's the minimum?

f. What's the Maximum? \_\_\_\_

If so, what is it?

g.Is there an outlier? \_\_\_\_\_

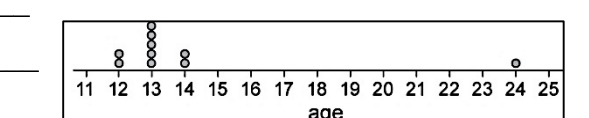

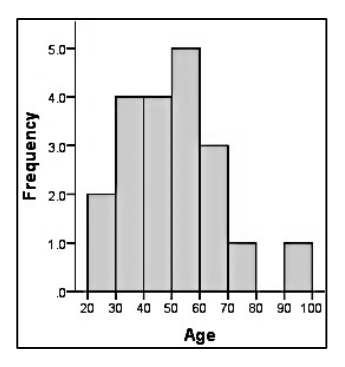

4. Use the **Box Plot** to answer the questions you can about the data represented.

a. What's the mean?

b.What is the mode? \_\_\_\_\_

c.What's the median? \_\_\_\_\_

d.What is the Range? \_\_\_\_\_

e.What's the minimum? \_\_\_\_

f. What's the Maximum? \_\_\_\_

g.Is there an outlier? \_\_\_\_\_

If so, what is it?

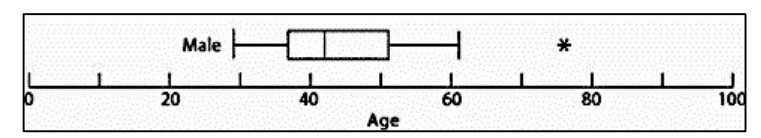

## **Mean, Median, Mode & Range**

**Measure of Central Tendencies** provide information about values of a data set. Mean, Median and Mode are the most commonly used measures of central tendency.

## **Example:**

Find the mean, median, mode, and range of the following list of values: 14, 9, 18, 13, 6, 14, 10, 12, 20

- **The Mean** "The Average". There are 9 values in our set so we add them up and divide the sum by 9.  $(14 + 9 + 18 + 13 + 6 + 14 + 10 + 12 + 20) \div 9 = 12.9$ . So, the mean is 12.9.
- **The Median** "The Middle". First, we write our values in order from least to greatest to find the middle 6, 9, 10, 12, 13, 14, 14, 18, 20. The median is the value in the middle which is 13.
- **The Mode** "Most Often". Since there are TWO 14's, all other values occur only once, the mode is 14.
- **The Range** The largest value in the set is 20 and the smallest is 6. Since  $20 6 = 14$  the range is 14.

\*\*If you have a data set with an even amount of data, the method for finding the median is slightly different.\*\* Example: Data set: 1, 2, 3, 4, 5, 6 \* There is no middle number!

So we look for the 2 numbers surrounding the middle (3 and 4) and we find the middle of those. To find the middle of 3 and 4, you are just finding the mean... so,  $3+4=7$  and then  $7 \div 2 = 3.5$ **So the median is 3.5**

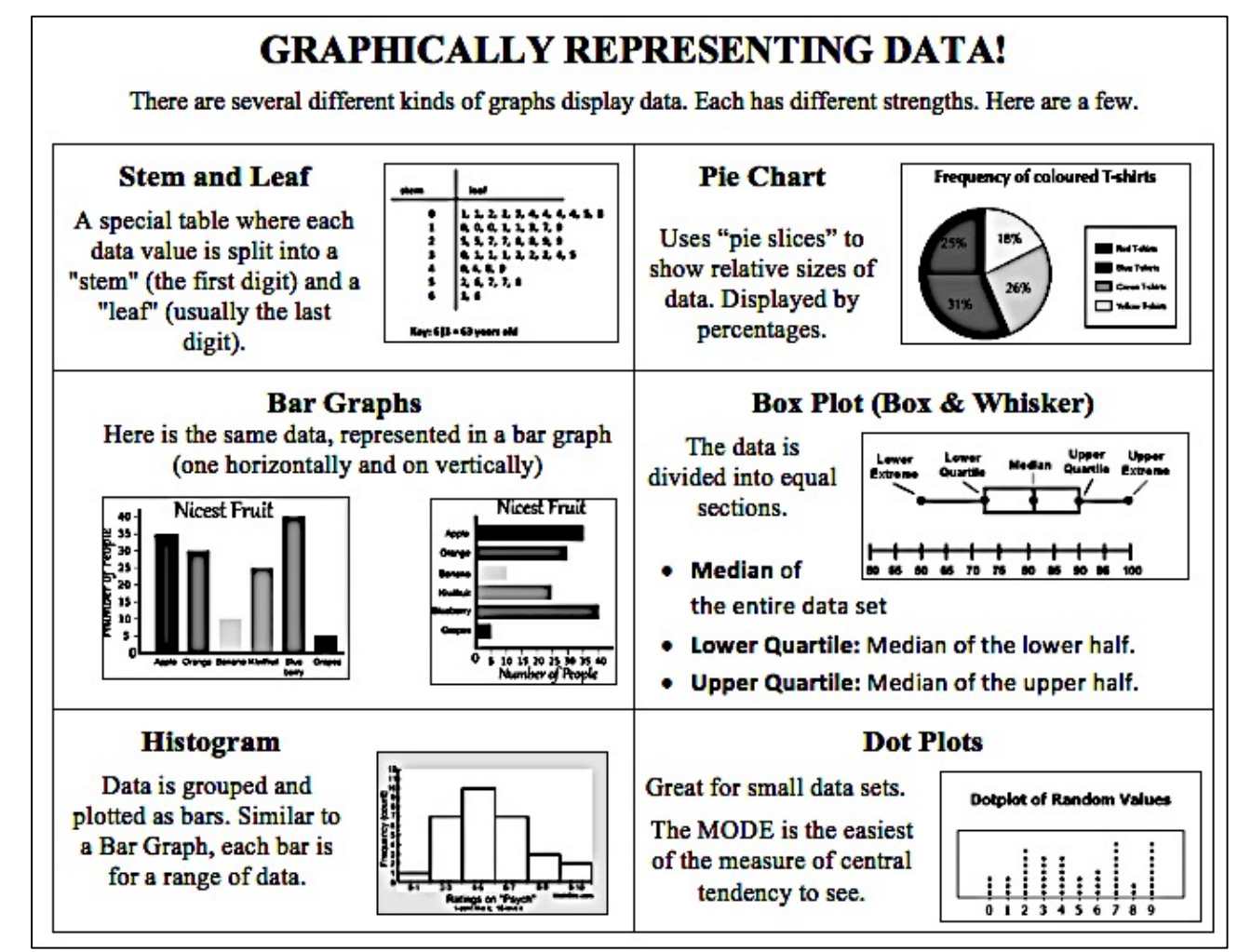